## OBISPADO DE CORDOBA SECRETARIA GENERAL

## **MODO DE PROCEDER:**

Para solicitar el acceso a la consulta de fondos documentales en los distintos archivos parroquiales de la Diócesis debe cumplimentar y firmar el formulario, acompañado de una copia de su D.N.I. (o bien carnet de investigador, profesor Universitario, carta de presentación de la institución a la que representa) y dirigirlo mediante carta a:

Cancillería Secretaría General. Obispado de Córdoba. C/ Torrijos, nº 12, C.P. 14003 – CÓRDOBA.

Por favor, escrita con letras MAYÚSCULA

Una vez recibida, la Cancillería emitirá la respuesta a su domicilio.

## OBISPADO DE CORDOBA SECRETARIA GENERAL

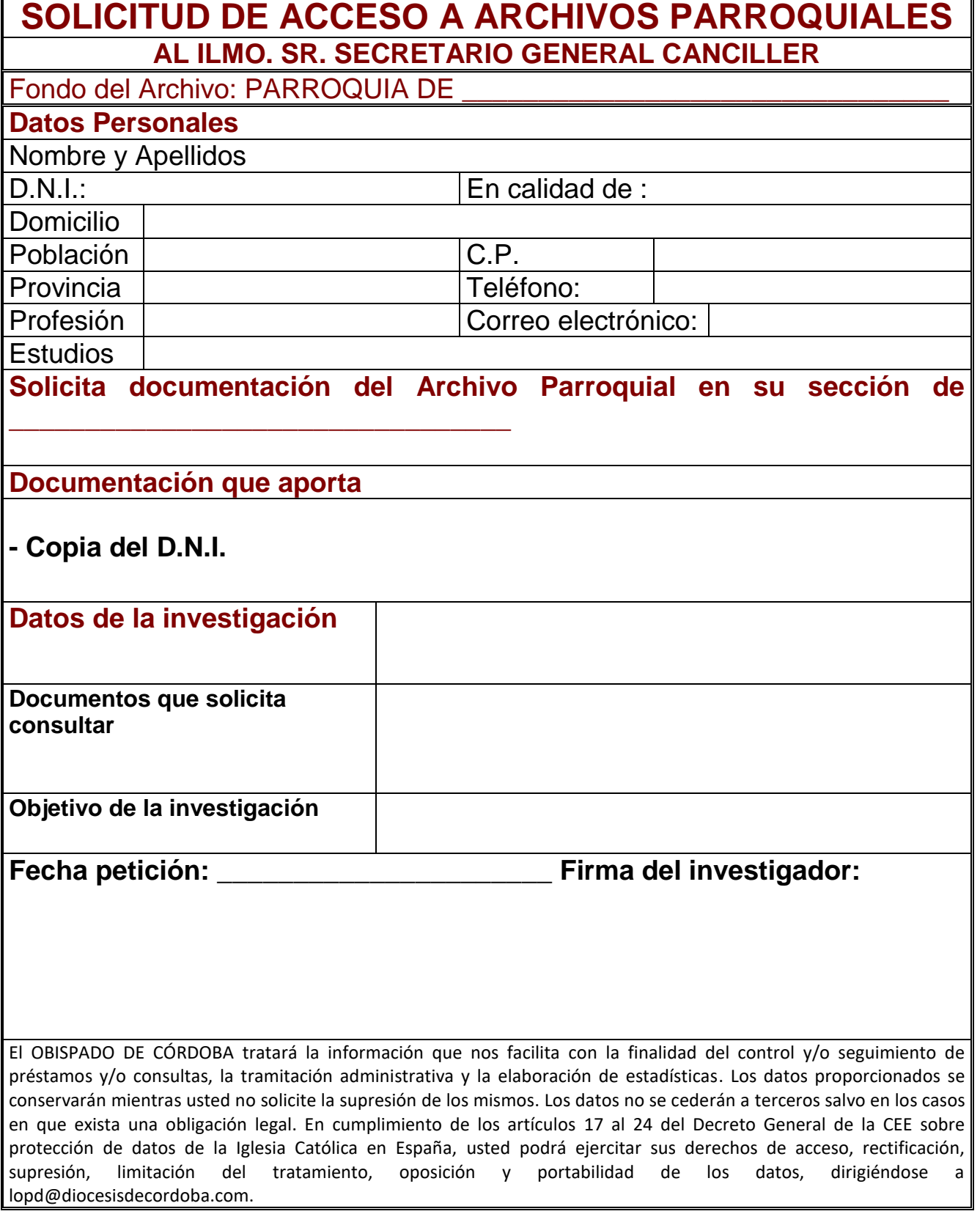